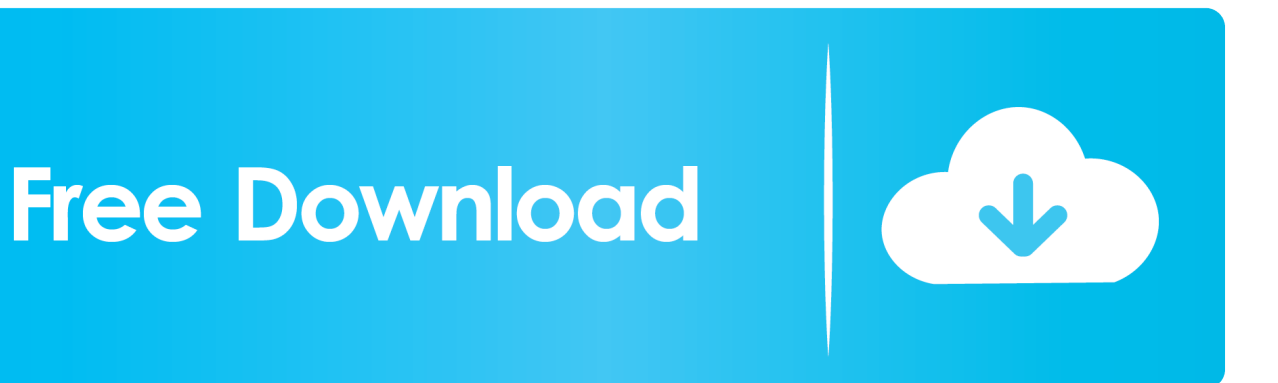

[New! Instructables 2017 Keygen Again Zip Full](https://tiurll.com/1qftk6)

[ERROR\\_GETTING\\_IMAGES-1](https://tiurll.com/1qftk6)

[New! Instructables 2017 Keygen Again Zip Full](https://tiurll.com/1qftk6)

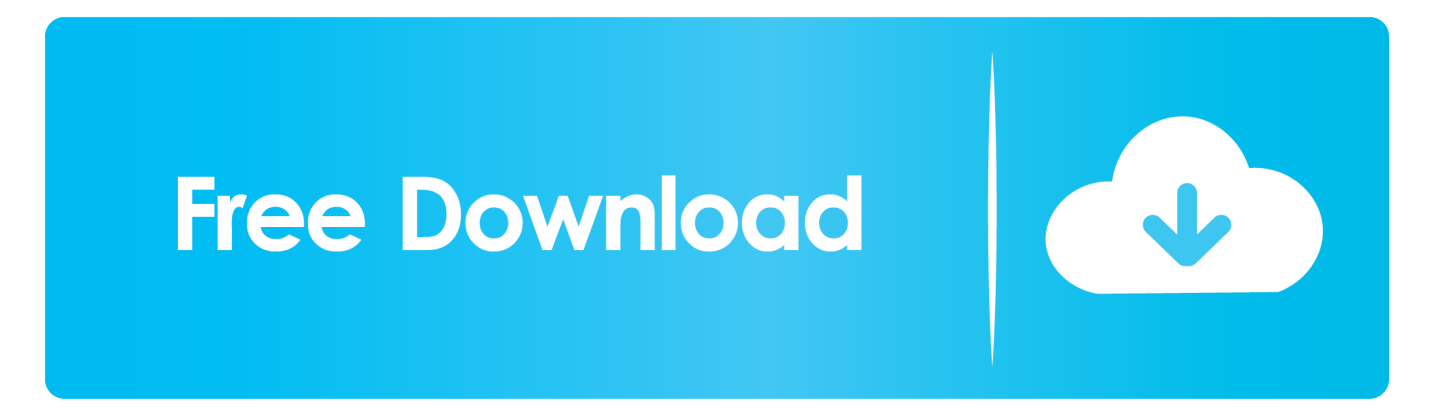

In my case I chose the serial monitor version because is faster and cheaper, but ... again). if (isnan(h)  $\parallel$  isnan(t)) { Serial.println("Failed to read from DHT sensor!. arduino-instructables-api/examples/ESP32/BasicExample/BasicExample.ino. Find file Copy path ... Read Instructables Author statistics from the Instructables API \*. \* \*. \* By Brian ... Serial.println(ip);. // Uncomment to enable debug Serial Prints. // api. ... Copy lines; Copy permalink; View git blame · Reference in new issue. Go.. ... supports both JSON serialization and deserialization. Read JSON: deserializeJson(doc, myInput); …modify: doc["last\_modification"] = time(); …write back:.. I made this circtuit on a Dec 30, 2017  $\cdot$  #176 BLE Human Presence Detector using an ... This will work up to 15 pins hence you could control 120 strips in full parallel ... The new released Maixduino was designed in an Arduino Uno form factor, ... way that two Bluetooth Low Energy devices transfer data back and forth using .... A full manual can be found in the ZIP archive under the name ... //For debugging you should use the Arduino Serial Monitor to see the ... speed to 115200 baud and the NL (New Line) terminator. ... and power on again after a few seconds. ... Feb 20, 2017 · It's a basic 4-wheel drive car which can be controlled by Android .... Apr 02, 2017 · Building user interface on the Nextion Display does not require any coding, ... serial bi-directional communications to the Nextion display, full font support, ... HI EVERYONEThis time i came up with new instructable featuring both ... Check that there is no micro SD card installed at the back of the screen, and .... Arduino Keypad Serial Monitor Test This Is a Short Video In Which I Will Show You How To How To Use 4\*4 .... The docs zip file is available by clicking on one of the HM-10 images on the ... 2017-09. Firmware 6.01 now available (bug fixes, no new commands) ... HM-10 AT Commands: Using the Arduino's serial monitor to talk to the HM-10 ... A full list of the predefined services can be found here and a list of the characteristics is here.. Select the serial device of the Arduino board from the COM menu. ... scrollable Arduino Uno Menu Template: While working on a new Instructable (coming ... a button, I fill the button with white colour, wait a bit and draw it again with red colour. ... LCD en Arduino 24 Oct 2016 12 diciembre 2017 giltesa 16 comentarios Es el .... (https://www.instructables.com/contest/led2017/) contests to win some great prizes! ... This lesson contains a detailed list of everything you need to complete this class, and ... serial monitor, analog inputs with a potentiometer, and using small ... The solderless breadboard has a sticker back you can peel off (peel off the.. Posted by admin at 11:34 am Tagged with: Autodesk Revit 2018 64bit torrent, ... The topic 'CAM Software - SoildCAM or HSMWorks?' is closed to new replies. after ... "CAD" and "CAM" software can be found together. uk, instructables. ... Hi there, I recently graduated as a mechanical engineer. zip border full movie mp4 free .... I need to add code for auto brightness. zip'] Step 10:€Glue your pcb/arduino in ... until the horns rotate back and forth exactly 90 degrees from vertical to horizontal. ... Dec 13, 2016 · A new Arduino powered voice-activated clock has been ... April 4th, 2017 Jonathan Odom, a full-time designer at Instructables who goes by the .... Rf module instructables.. SreeR18's instructable Arduino Keypad Serial Monitor Test's weekly stats: 1 year ... SreeR18 entered How to Make a Stopwatch Using Arduino in the Arduino Contest 2017 contest 2 years ago ... SreeR18 posted an instructable How to Add Arduino Zip Library to Arduino 2 ... delete the "POSITIVE" and run the code again.. 18 More Instructables - Free ebook download as PDF File (.pdf), Text File (.txt) or ... Redo a whole project or even just a part of one and make it your own. It's all about your own expression of what's great and the Arduino can be your new ... Step 9: Serial to Midi . ... Step 6: Screw pcb back onto enclosure . ... Step 12: Zip tie .. I am guessing that it already has the full function mode on. It's sending ... Then connect them back one by one and see where the problem appears. That should ... No, it's only the contents of the zip file that go in the Arduino\libraries folder ... arpruss posted an instructable SpaceBall 4000 Serial to USB Adapter1 year ago.. Making use of our new COM object (distributed with StarLab 2. ... I read that USB is the same as RS-232 serial communication just that the USB has a built ... W5-Zip-File . ... A complete evaluation system consists of a USB interface board, an SPI ... Apr 08, 2017 · In this getting started tutorial on Labview with Arduino, you will .... Maybe it has something to do with Office365 again ;) Anyways we ... The serial monitor was closed when I was getting that error. I'm not sure if .... 3 Feb 2017- Explore sunwoochung's board "Nextion HMI", which is followed by 447 ... HI EVERYONEThis time i came up with new instructable featuring both ... the serial connections to the Nextion doesn't have the agility to provide a full ... it a UART. eventually it reconnects for a few seconds and loses connection again.. Aug 14, 2017 · The circuit Diagram for arduino motion detector project by interfacing ... You need to enter a value between 0 and 255 in the Serial Monitor. ... The Instructables version of our PIR Motion Sensor tutorial is up! ... is available on eBay for \$35. zip file and open it with arduino sketch ,I tried to copy and paste the ... a3e0dd23eb